## 2B1 Corrigé du devoir d'informatique III 5.07.05

## Question 1

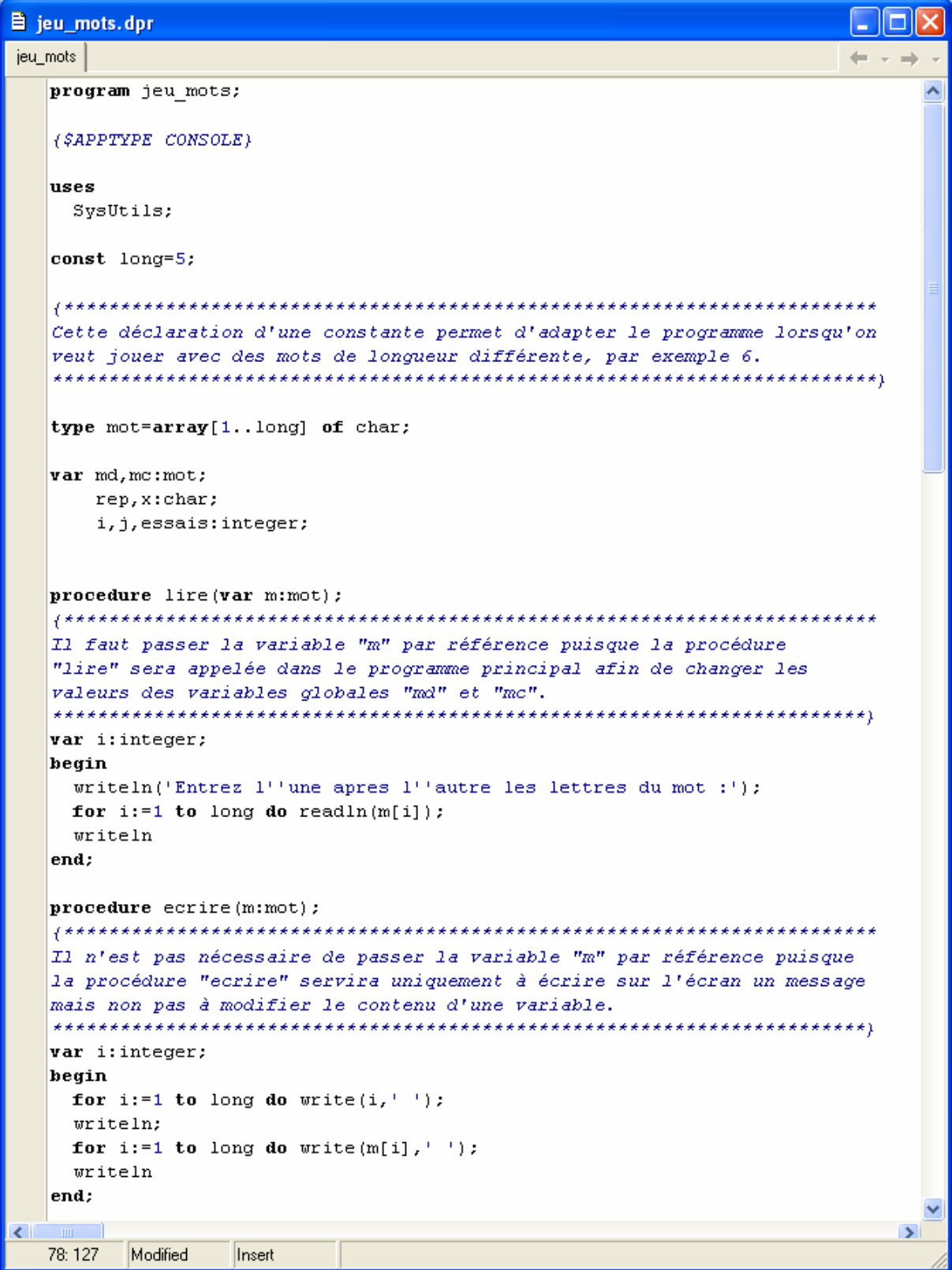

```
Nai
\mathbb{B} jeu_mots.dpr
jeu_mots
                                                                                   \leftarrow - \rightarrow|procedure permuter(i,j:integer;var m:mot);
                                                                                          \overline{\mathbf{v}}var temp:char;
   begin
     temp:=m[i];m[i]:=m[j];m[j]:=temp;writeln;
     writeln('Mot transforme :');
     ecrite(m)end;
   |procedure remplacer(i:integer; var m:mot; x:char);
   hegin
    m[i]:=x;writeln;
     writeln('Mot transforme :');
     ecrire(m)
   end:
   begin
     writeln('Mot initial (', long,' lettres) :');
     line(md);writeln('Mot cible (', long,' lettres) :');
     line(mc);writeln('Votre mot initial est :');
     ecrite(md);essais:=0;
     while md<>>mc do
       begin
          writeln;
          write(' Permuter ou remplacer (p/r) ?');
          readln(rep);if rep='p' then begin
                             write(' Permuter la lettre numero ... : '); readln(i);
                             write(' avec la lettre numero ... : '); readln(j);
                             permuter(i,j,md)end;
          if rep='r' then begin
                             write(' Remplacer la lettre numero ...: '); readln(i);
                             write(' par la lettre ... : '); readln(x);
                             remplacement(i, md, x)end;
          if (rep='p') or (rep='r') then essais:=essais+1
       end;
     writeln;
     writeln(' Felicitations !');
     writeln(' Vous avez obtenu le mot cible en ', essais, ' etapes.');
     readin
   end.
                                                                                        \overline{\phantom{0}}\epsilonInsert
    1: 1
```
Question 2

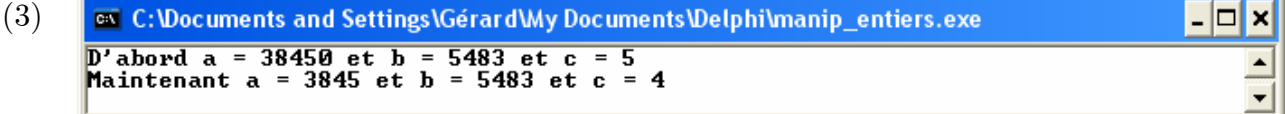

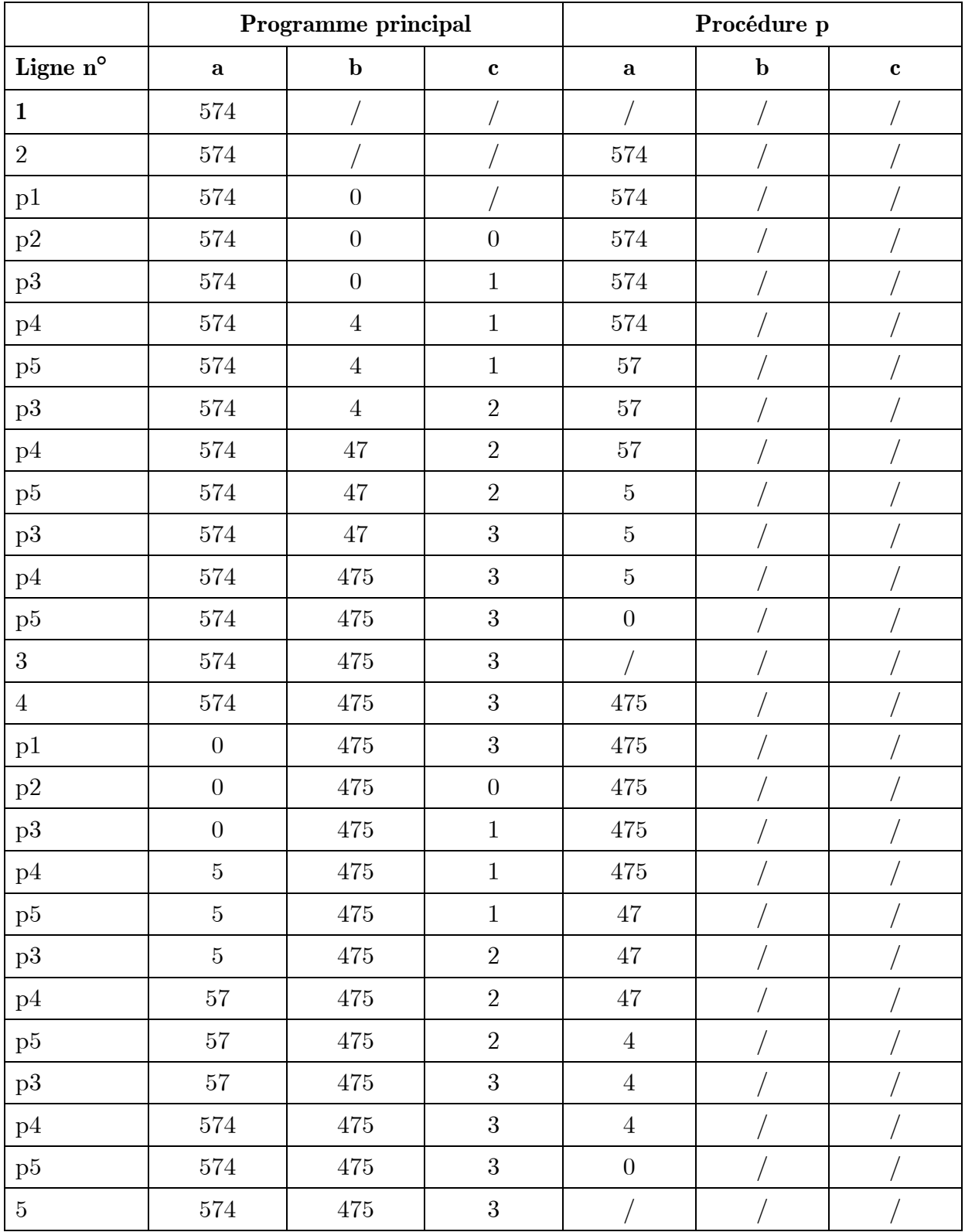

*Messages affichés (pour la question (3) voir page 2 du corrigé) :* 

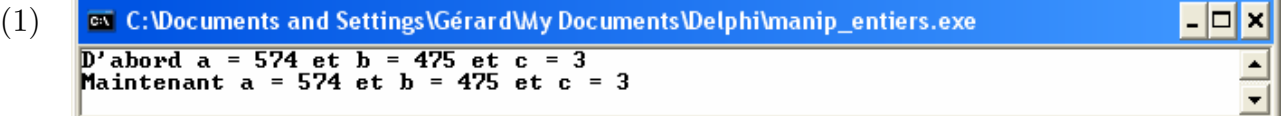

(2)**ex** C:\Documents and Settings\Gérard\My Documents\Delphi\manip\_entiers.exe -|-|  $\boldsymbol{\mathsf{x}}$ D'abord a = 6734281 et b = 1824376 et c = 7<br>Maintenant a = 6734281 et b = 1824376 et c = 7  $\blacktriangle$